## скачать автокад 2014 бесплатно на русском ((ТОР))

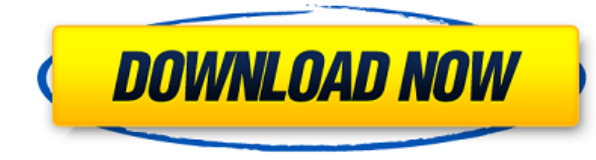

Как и выше, если у вас уже есть блок на чертеже, но нет описания блока, вы можете добавить его с помощью команды БМОД Это запустит диалоговое окно определения блока, как если бы вы создавали блок. Вы также можете попасть в Описание: Знакомство с основными понятиями комплексного решения задач в области техники и технологий. Курс разработан, чтобы предоставить студенту знания о научных принципах понимания, генерации, оценки и реализации решени уникальную возможность применять соответствующие инженерные и технологические методы для решения повседневных проблем на рабочем месте. Позволяет вставить линию или полилинию в определенное пользователем положение. У кома — это тип линии (одинарная, пунктирная или пунктирная), а второй параметр — положение на оси. Ось Y — это ось вверх и вниз, ось X — это ось назад и вперед. Оси X и Y определяются правой системой координат, а ось Z определя При вставке линии вы можете вставить ее через существующую конечную точку, и если вы выберете, будет вставлена конечная точка, ближайшая к точка линии, которая определена на определенном расстоянии от вставки. точка (если какая конечная точка будет конечной точкой линии, указав положительное или отрицательное значение расстояния. Если вы не выберете значение расстояния, AutoCAD вставит конечную точку, ближайшую к точке вставки, и будет имет вставки находится внутри конечной точки существующей линии, конечной точкой линии будет конечная точка, ближайшая к точке вставки. Если вы решите вставки находится на одной линии с конечной точкой существующей линии, AutoC точку линии, ближайшую к точке вставки. Линия будет иметь длину, равную расстоянию между двумя конечными точками, ближайшими к точке вставки. Если вы решили вставки находится справа от конечной точки существующей линии, то конечная точка, ближайшая к точке вставки. Если вы решили вставить линию и точка вставки находится слева от конечной точки существующей линии, то конечной точкой линии будет конечной точка, ближайшая к точке вставки. Если одной линии с конечной точкой существующей линии, AutoCAD будет использовать конечную точку линии, ближайшую к точке вставки.

Autodesk AutoCAD Торрент { { ????????? } } 2022

Независимо от того, работаете ли вы дома или в офисе, вы можете загружать файлы DWG, DWF, DXF, BMP, JPG, PNG и импортировать их в программное обеспечение. Форматы файлов, поддерживаемые IntelliCAD, включают AutoCAD, Archi Ultimaker, 3ds Max, DWG, DWF, DXF и 4DX. Приложение для проектирования САПР по-прежнему предлагает отличные функции и производительность бесплатно. Ведущее в мире программное обеспечение САПР.

Когда дело доходит до удобства использования, производительности и совместимости, бесплатная версия также заслуживает внимания. Вы также заметите, что программное обеспечение также предлагает бесплатную версию. FreeCAD пре дополнительных затрат, с которой также относительно легко работать. Недостатком является то, что бесплатная версия поддерживает только двухмерный чертеж и не поддерживает форматы файлов, такие как .dwg или .dwf, а значит, стороны, в бесплатной версии недоступны многие функции, такие как поддержка плагинов, функции совместной работы и редактирование текста. Концепция может быть любой: от садового рубанка до крупномасштабного проекта строител же, как и для всех этих проектов. Мы возьмем первоначальную концепцию и создадим первый черновик, представляющий собой чертеж САПР в любом из следующих форматов: AutoCAD, dBase, Microstation, SketchUp, Adobe PDF, PDF/A, S сообщим вам, нужны ли какие-либо изменения, а также предоставим пересмотренный набор чертежей на ваше утверждение. Если вы хотите, чтобы мы продолжили производство, вы должны подписать Предложение (Партнерское соглашение) выполним нашу работу. Хотя большинство людей думают, что AutoCAD — это путь для бизнеса и архитекторов, для них тоже есть мощный инструмент.Если вы хотите работать над крупным проектом для организации, то вот лучший инстр функциями моделирования, но намного лучше, чем AutoCAD. 1328bc6316

Любой, кто заинтересован в изучении программного обеспечения, должен иметь базу знаний. Знание основ является основой для изучения AutoCAD. Вы узнаете, как найти и использовать команду: вы научитесь создавать сложные объек между объектами. Обычно я говорю \"Это зависит от того, что ты пытаешься сделать\", но в данном случае я должен ответить \"это ОЧЕНЬ сложно\", потому что я считаю, что любой может получить информацию, которую он хочет узн использовать AutoCAD за несколько дней, купив версию программного обеспечения. Вы также можете использовать бесплатные учебные пособия, чтобы узнать, как использовать программное обеспечение. Существует множество онлайн- и загрузить учебные пособия по AutoCAD на компакт-диске или DVD-диске. Существует несколько способов изучения AutoCAD. В заключение того, как использовать AutoCAD самостоятельно, — это отличный способ получить собственное п освоить 2D- и 3D-лизайн. Это будет очень полезно в вашей будушей карьере, а также станет интересным способом научиться использовать AutoCAD. Вы сможете произвести впечатление на своих коллег своими навыками черчения и созд АutoCAD — это программное обеспечение, ориентированное на бизнес, поэтому вы должны начать изучать его с момента начала работы в компании. Более того, вы должны изучать его на каждом этапе работы в компании (от вашего перв желательно начинать изучение основ AutoCAD с самого начала. Это связано с тем, что для этого программного обеспечения требуется высокая кривая обучения. Вам нужно будет узнать о командах, о том, как работает интерфейс, как д. Если вы начнете рисовать свою первую линию или форму в программе для рисования, вполне вероятно, что вы столкнетесь с проблема, которую можно решить с помощью команд AutoCAD.

скачать автокад 2020 бесплатно без лицензии как скачать автокад 2020 бесплатно скачать автокад 2020 бесплатно на русском скачать автокад бесплатно 2019 скачать автокад 2017 бесплатно на русском с ключом скачать кряк для ав кряк для автокад 2013 скачать автокад 2020 с ключом скачать взломанный автокад 2012

После того, как у вас будет базовый уровень понимания черчения в AutoCAD, вы можете приступить к более детальному подходу, изучив, как использовать различные инструменты рисования. Например, поскольку гипердизайн, который это самая простая форма для создания. Самый простой способ определить самый правый инструмент — просмотреть список инструментов редактирования в верхней части интерфейса. Так что, столкнувшись с пустым пространством, можн Эксперт по САПР и технический консультант Autodesk Шалендра Дуггал — внештатный специалист по САПР, сертифицированный инструктор по AutoCAD и ассоциированный член САD/САМ Society. Ему посчастливилось работать со многими из помогать им оттачивать свои навыки. В свободное время Шалендра ведет канал на YouTube, где учит других, как эффективно использовать программное обеспечение САПР. Советы по изучению AutoCAD Убедитесь, что у вас установлено подходящее программное обеспечение для обучения и практики. Autodesk Bыпустила Autodesk Communicator в 2010 году для использования с AutoCAD вместе с AutoCAD вместе с Autodesk Communicator которой вы должны изучить AutoCAD, заключается в том, что он может сэкономить вам много времени. Если вы изучите основы рисования, вы сможете использовать свое время для создания большего количества творений. Если у вас ес

жизнь свои идеи. Даже если у вас уже был опыт использования программного обеспечения САПР. такого как AutoCAD. все равно может быть сложно изучить и использовать программное обеспечение в первый раз. Если вы решите изучать онлайн-vчебники. вы наверняка многому наvчитесь за потраченное время. Хотя этого может быть достаточно, чтобы начать собственный дизайн-проект, обычно этого недостаточно, чтобы конкурировать с профессиональными дизайнерами AutoCAD, начните с формальной программы обучения.

Если вы только начинаете, учебные пособия — отличный способ изучить AutoCAD и сразу приступить к работе. Это отличный способ узнать, как работает AutoCAD, и вы можете ознакомиться с основами в учебных пособиях. Вы также мо помогут вам использовать AutoCAD и начать работу над чертежами. В некоторых приложениях САПР, таких как Revit и Sketchup, отсутствует верархия, которая обычно присутствует в AutoCAD. Хотя вы найдете много пользователей, бо программное обеспечение САПР. Для новичка кривая обучения этому программному обеспечению пугает. **3. Сколько часов в неделю я реально могу посвятить изучению этого программного обеспечения? У меня постоянная работа, и у ме** учебное пособие по AutoCAD. Подойдет ли мне более быстрый метод? **5. Насколько легко выучить AutoCAD, если вы какое-то время находитесь за границей?** Я уже два года в чужой стране и не знаю, как пользоваться программами с версия AutoCAD сильно отличается от старой версии, но не уверен, что смогу получить помощь/поддержку от того, кто использовал старую версию. **Начиная** Работа с Autocad обычно включает в себя изучение нескольких из множест будете использовать команды и инструменты снова и снова. Чем чаще вы будете использовать AutoCAD, тем, вероятно, заметите, что изучение команд становится намного проще. Следующие шаги научат вас, как изучить основы интерфе займет немного времени, но это действительно легко, если вы знаете основы. Для любого инженера, имеющего опыт работы с AutoCAD, этот шаг очень прост, потому что это одна из основных программ, которая поддерживается почти к компьютерных курсов для изучения этой программы, но вы можете научиться пользоваться ею за короткое время. Вам не нужно быть экспертом, чтобы использовать это программное обеспечение.

## https://techplanet.today/post/descargar-fuentes-para-autocad-upd

Одна из самых больших проблем при изучении любой программы — найти время для ее освоения. Особенно это касается AutoCAD. Тем не менее, существуют учебные пособия по AutoCAD, которые помогут справиться с этими проблемами. П обнаружите, что использовать программное обеспечение стало проще. Также полезно пройти тренировочные тесты, чтобы увидеть, как вы прогрессируете. Вы можете найти несколько тренировочных тестов в Интернете, но вы обязательн предназначены для воспроизведения реального теста. Имейте в виду, что это то, что вам придется выполнить самостоятельно. В дополнение ко многим инструментам и функциям AutoCAD пользователи должны быть знакомы с интерфейсом использовать все ее функции. Хотя понимать язык программы полезно, после нескольких часов использования AutoCAD новичку не всегда очевидно, что делать дальше. Хотя изучение того, как использовать программное обеспечение СА обучения может сделать ее намного проще и более полезной. Если вы хотите заняться САПР и попробовать, прежде чем это сделать, обязательно изучите необходимое обучение и хорошо разберитесь в ключевых концепциях. Хотя AutoCA пользовательский интерфейс (UI) может быть сложной платформой для освоения. Это связано с тем, что сегодня большинство продуктов использовательские интерфейсы для улучшения рабочего процесса и максимального упрощения того не похож на большинство других коммерческих программ. Если вы новичок, не расстраивайтесь из-за кривой обучения — как объяснялось выше, вы можете освоить основы, не отличая левый мизинец от правого мизинца. Хотя некоторые понимают, как работает программа.Если ваша проблема не связана напрямую с программой, убедитесь, что ваша клавиатура и мышь работают должным образом.

https://www.webcard.irish/wp-content/uploads/2022/12/gonsbib.pdf https://www.ronenbekerman.com/wp-content/uploads/2022/12/krypam.pdf https://www.bridgeextra.com/wp-content/uploads/2022/12/NEW.pdf https://www.designonline-deco.com/wp-content/uploads/2022/12/zealfri.pdf https://perlevka.ru/advert/autocad-22-0-%d0%bf%d0%b0%d1%82%d1%87-%d1%81-%d1%81%d0%b5%d1%80%d0%b8%d0%b9%d0%bd%d1%8b%d0%b8%d0%b%d1%8e%d1%87%d0%be%d0%bc-%d0%be%d0%b1%d0%bd%d0%b8%d0%b8%d1%82%d1%8c-2023/ http://plantsacademy.com/скачать-программу-для-просмотра-черт/ http://www.360sport.it/advert/%d0%ba%d0%b0%d0%ba-%d1%81%d0%ba%d0%b0%d1%87%d0%b0%d1%82%d1%8c-%d0%b0%d0%b2%d1%82%d0%ba%d0%ba%d0%b4-2022-%d0%b1%d0%b5%d1%81%d0%bf%d0%bb%d0%b0%d1%82%d0%be-link/ https://sweetangels.in/wp-content/uploads/2022/12/2022-Fix.pdf http://www.viki-vienna.com/assets/henphil.pdf http://melodykitchen.com/?p=386 https://finkelblogger.com/express-tools-autocad-2015-скачать-бесплатно-top/ https://greenearthcannaceuticals.com/autodesk-autocad-с-лицензионным-ключом-3264bit-окончате/ https://thefpds.org/2022/12/16/autodesk-autocad-кейген-для-пожизненный-3264bit-2023/ https://kidzshare.com/wp-content/uploads/2022/12/WORK.pdf https://mindfullymending.com/ckayarb-autodesk-autocad-cracked-win-mac-3264bit-2023/ https://doctorcombine.com/wp-content/uploads/2022/12/AutoCAD WIN MAC 2023.pdf https://factspt.org/wp-content/uploads/2022/12/mallat.pdf https://metroamlak.com/wp-content/uploads/2022/12/Autodesk-AutoCAD-Keygen-PCWindows-X64-2022.pdf

Это может принимать форму простого соблюдения расписания. Вы можете получить представление о доступных приложениях AutoCAD и о том, как они работают, просматривая видео на YouTube. Это хорошая практика сама по себе. Продол ограничивающим фактором того, насколько быстро вы научитесь использовать AutoCAD. Если вы можете найти желающего учителя, время занятий может быть значительно сокращено. Однако вам понадобится от нескольких сотен до нескол Учебные материалы и методы для типичных 10-недельных или шестимесячных занятий также сильно различаются в зависимости от опыта учителя и его образования. **5. Я понимаю, что AutoCAD предназначен для профессиональных дизайн** вам нужно хорошо разбираться в математике. Но я согласен с этим, потому что я могу просто хорошо разбираться в искусстве. Итак, как может тот, кто не любит математику или компьютеры, применять AutoCAD? Я не вижу в этом бо художники-рисовальщики, но мой муж просто любит математику, и это нормально, потому что ему не нужно много работать с AutoCAD. Каково это, если вы работаете или живете в сельской местности, которая не настолько технически ли покупать лицензию? Если вы пытаетесь научиться использовать AutoCAD, вы пришли в нужное место. Это руководство по AutoCAD поможет вам на каждом этапе процесса — от основ до промежуточного и даже продвинутого использован может быть трудно пройти одну часть этого руководства, вы определенно сможете разобраться в каждой его части, потому что все руководство написано как пошаговое руководство, и каждый инструмент и параметр будут объяснены в можно быстрее. Изучив это руководство для начинающих по AutoCAD, вы будете на пути к пониманию и освоению программного обеспечения.